#### *Работа пользователей на Суперкомпьютерном комплексе ВМК МГУ*

#### *Параллельнная высокопроизоводительная система (ПВС) «IBM Polus»*

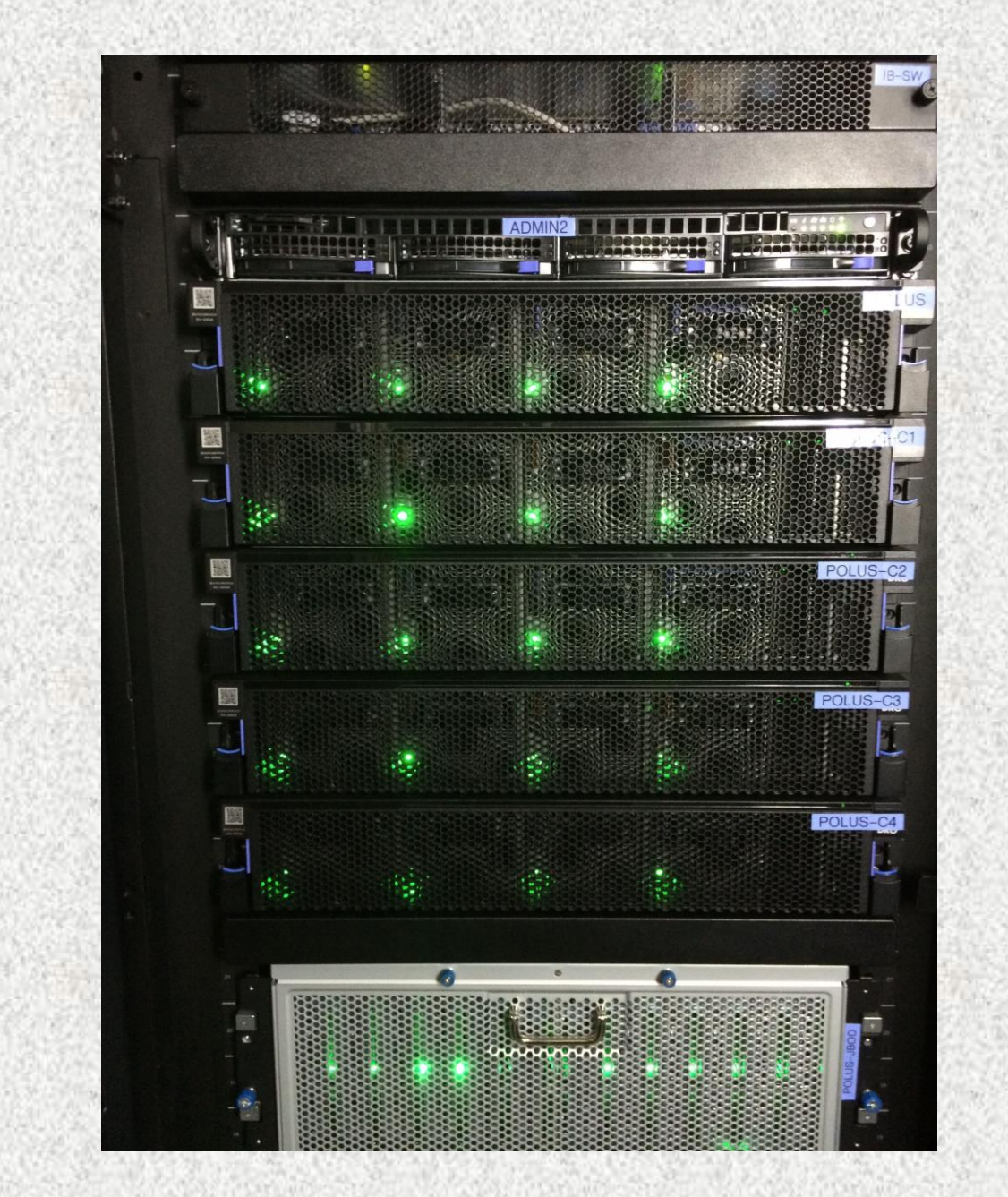

#### *ПВС «IBM Polus», 2018 год*

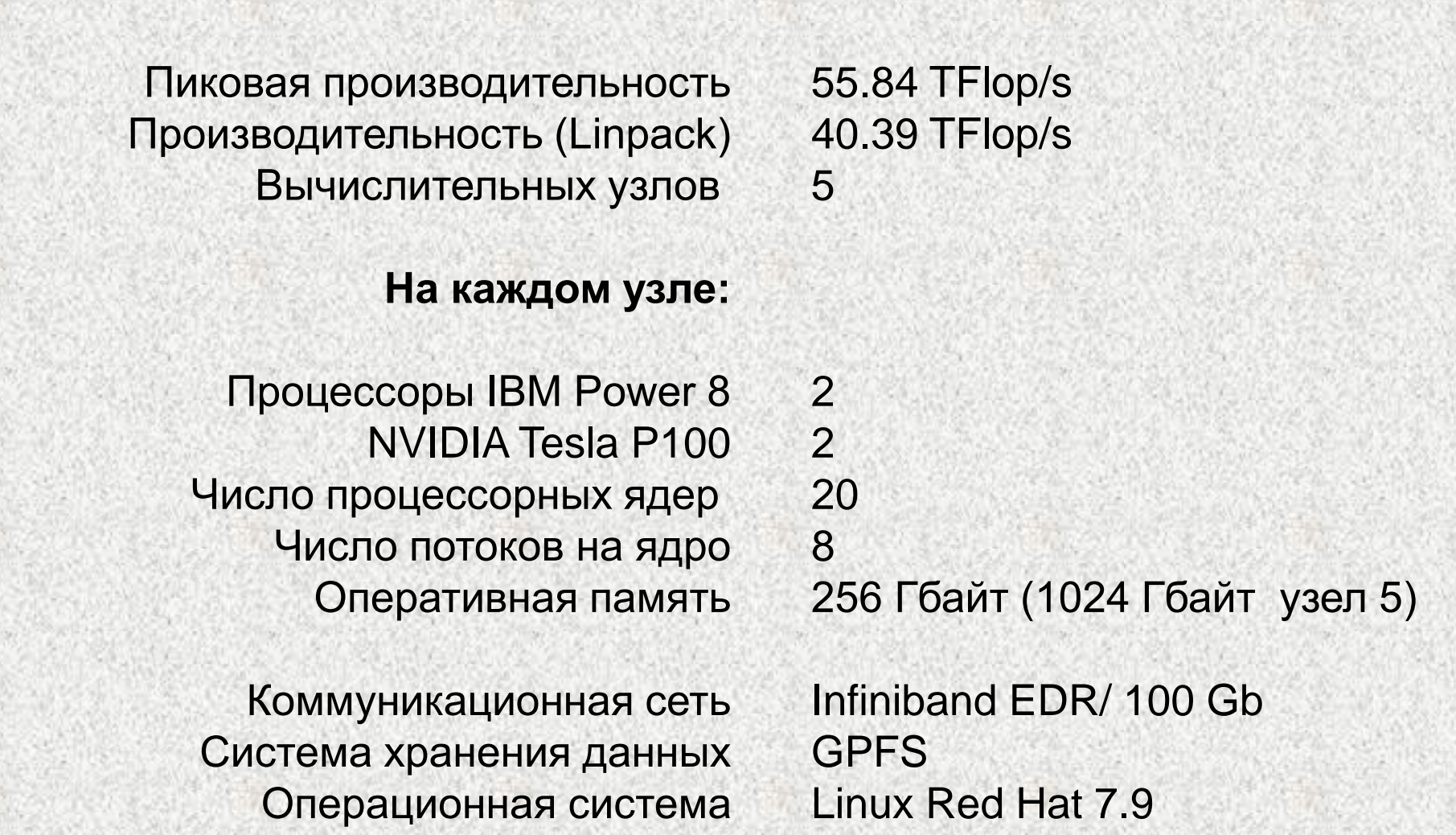

# Удалённый доступ

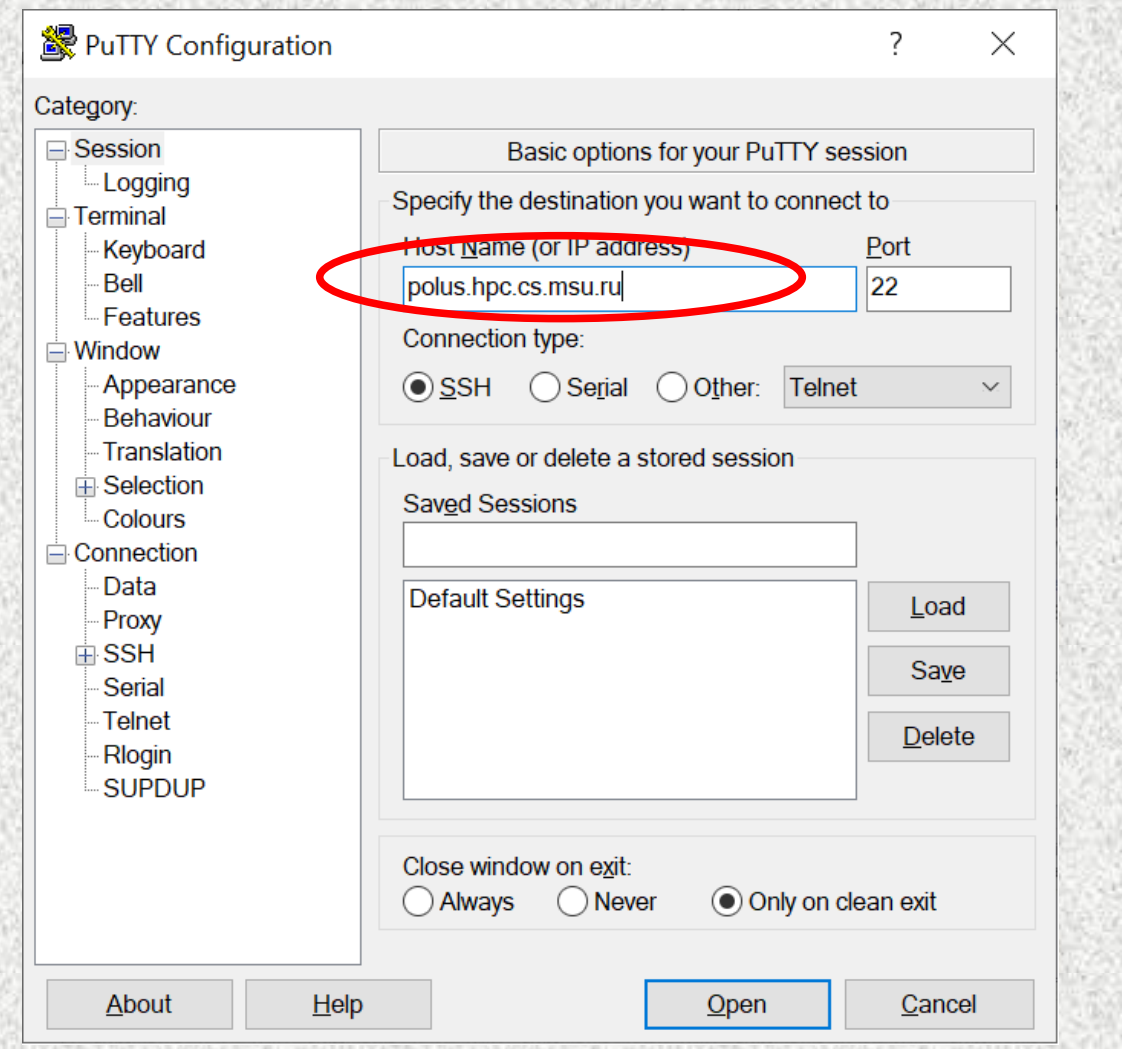

# Удалённый доступ

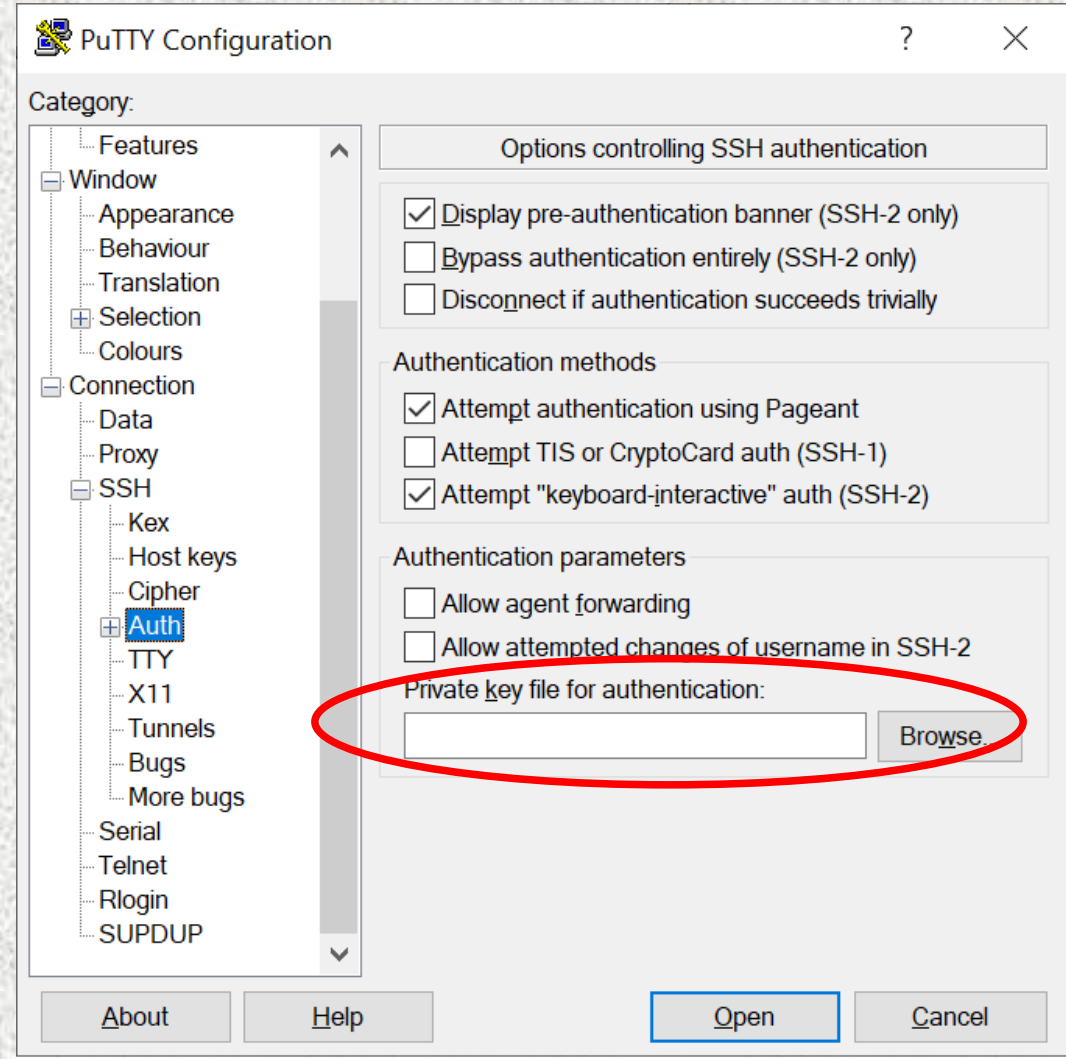

## Удалённый доступ

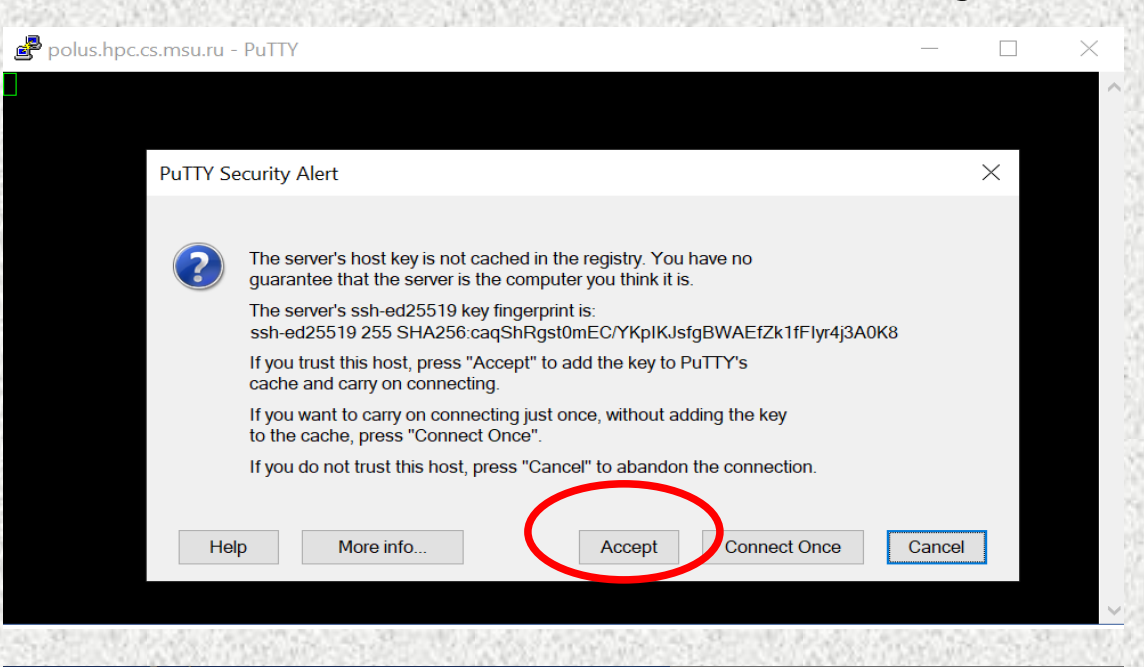

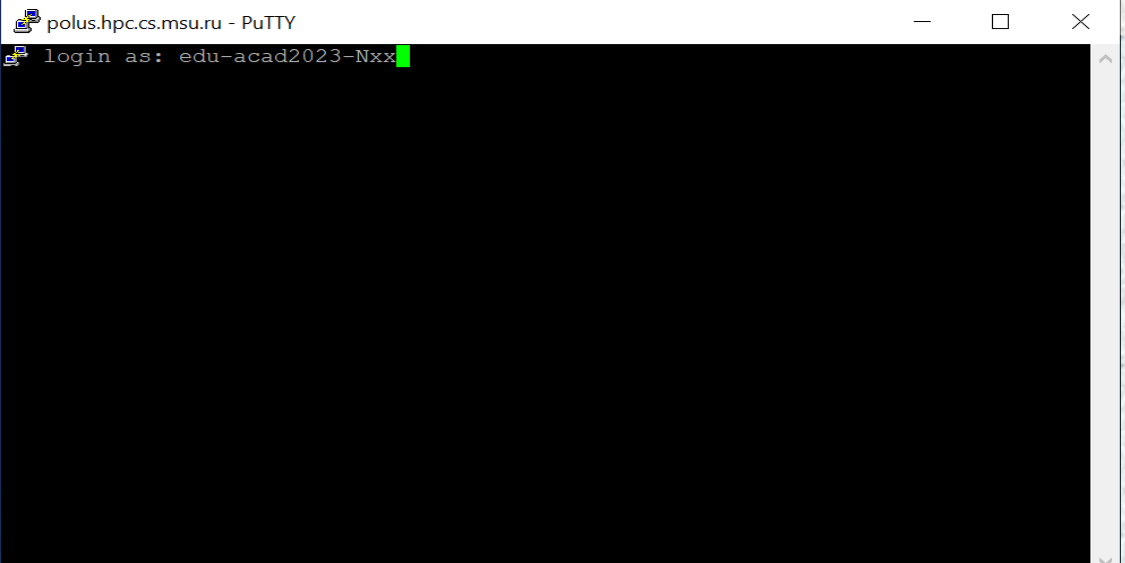

### Формат логинов

#### edu-acad2023-Nxx

⚫ Высокопроизводительные вычисления на графических процессорах edu-acad2023-2xx

⚫ Применение платформы Python для высокопроизводительных вычислений

#### edu-acad2023-3xx

⚫ Реализация глубоких нейросетей на высокопроизводительных кластерах edu-acad2023-4xx

# Копирование файлов. Windows

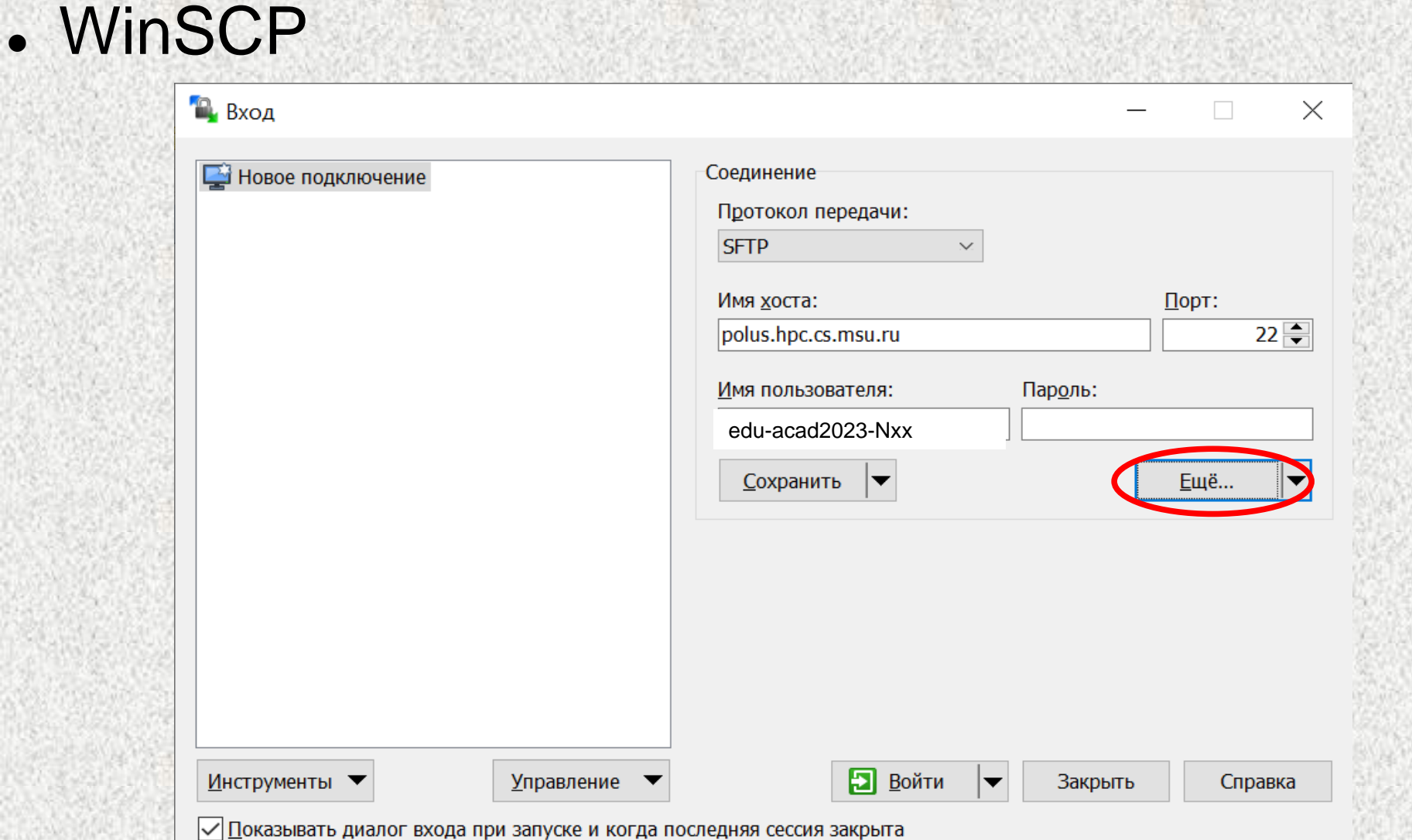

имя пользователя (login): edu-acad2023-Nxx

# Копирование файлов. Windows

### . WinSCP

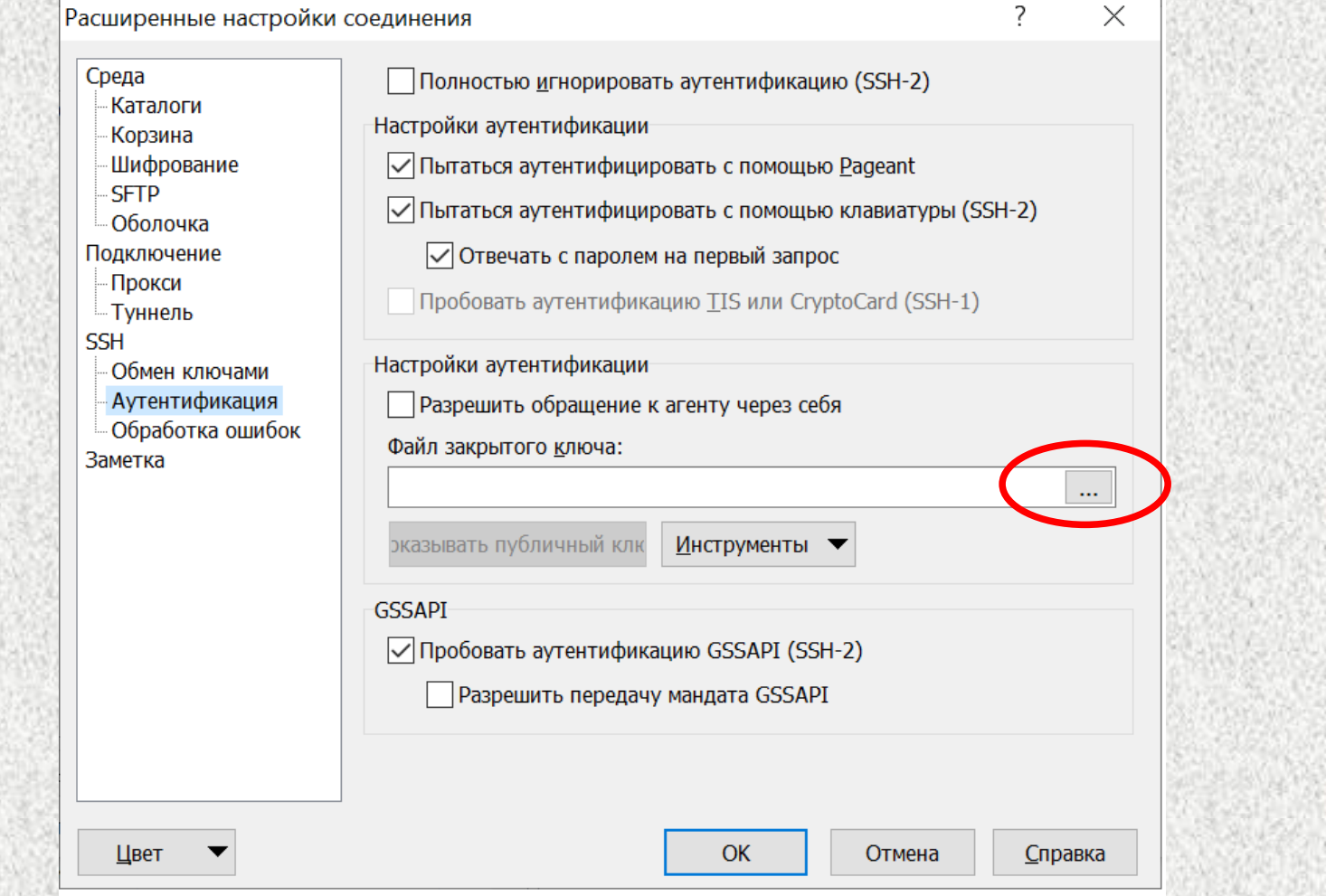

# SSH.Linux

- ⚫ ssh edu-acad2023-Nxx@polus.cs.msu.su:  $-i$  ~/.ssh/id\_rsa
- scp ./myfile edu-acad2023-Nxx@polus.cs.msu.su:~
- ⚫ scp -r my\_task/ edu-acad2023-Nxx@polus.cs.msu.su:~/dir

### Схема ПВС IBM Polus

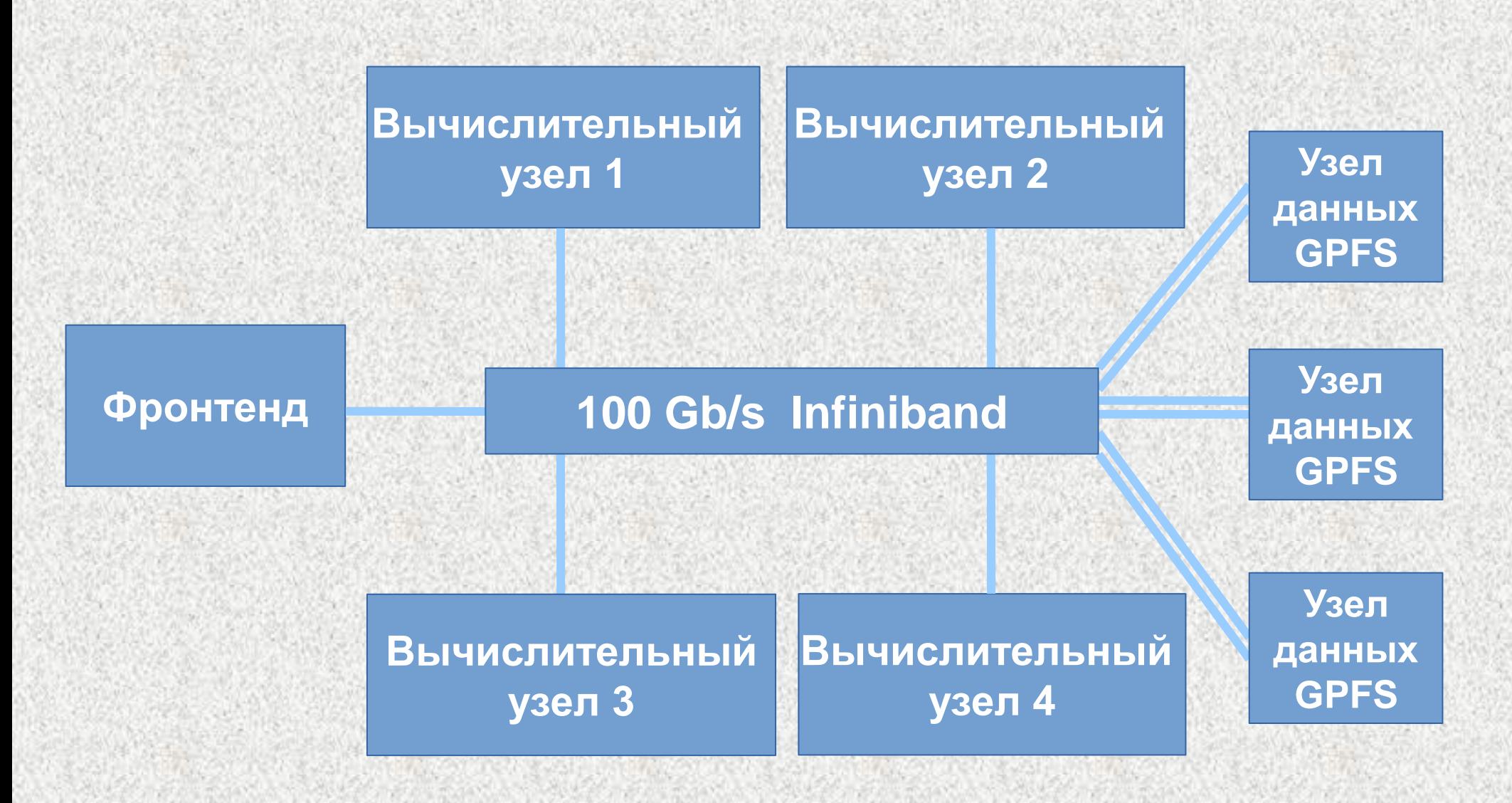

## Компиляция программ

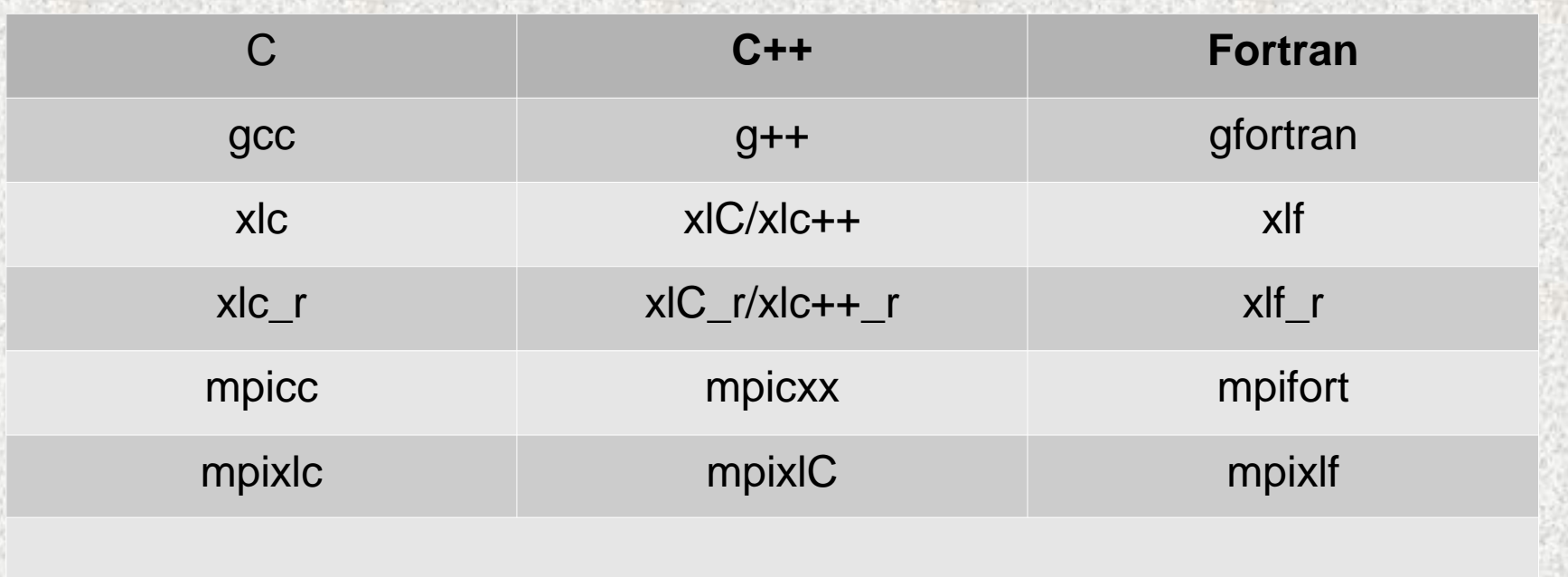

### Для доступа к MPI компиляторам: module load SpectrumMPI

## Запуск заданий

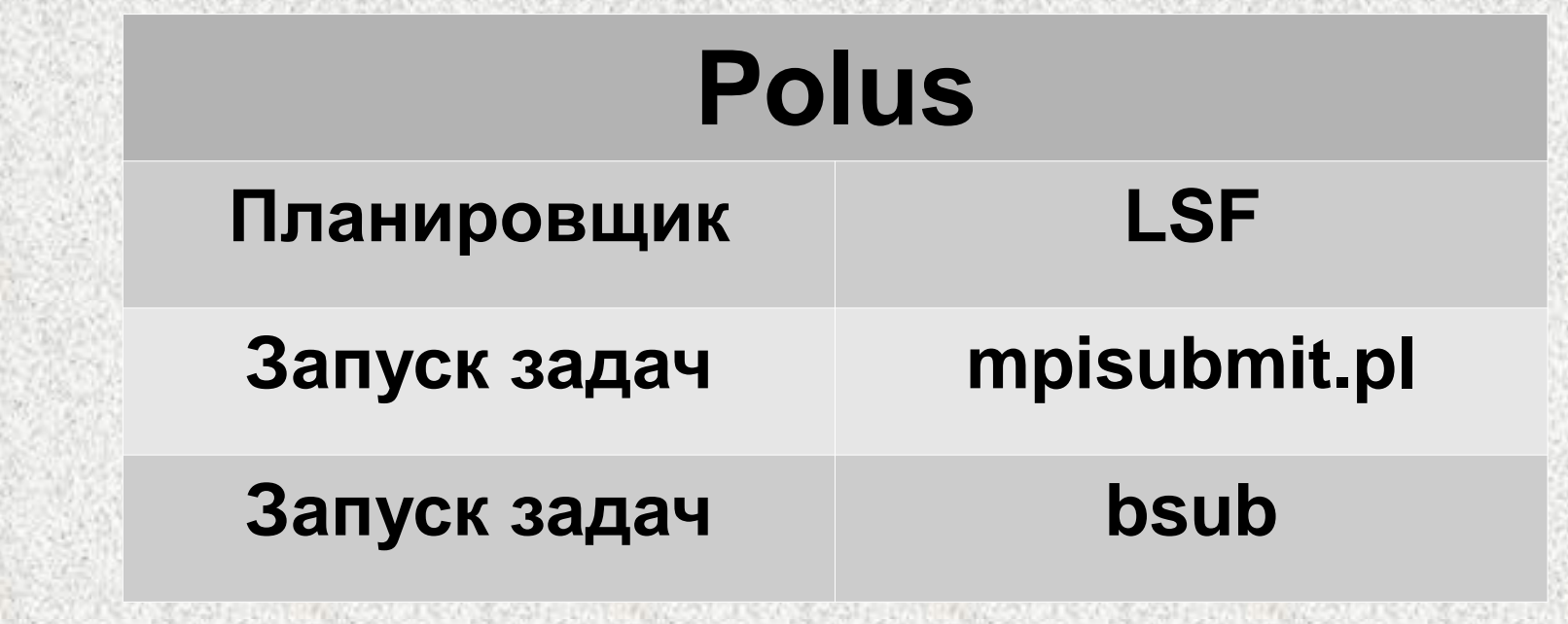

\$ mpisubmit.pl [параметры скрипта] исполняемый\_файл [-- параметры исполняемого файла]

# Параметры mpisubmit.pl

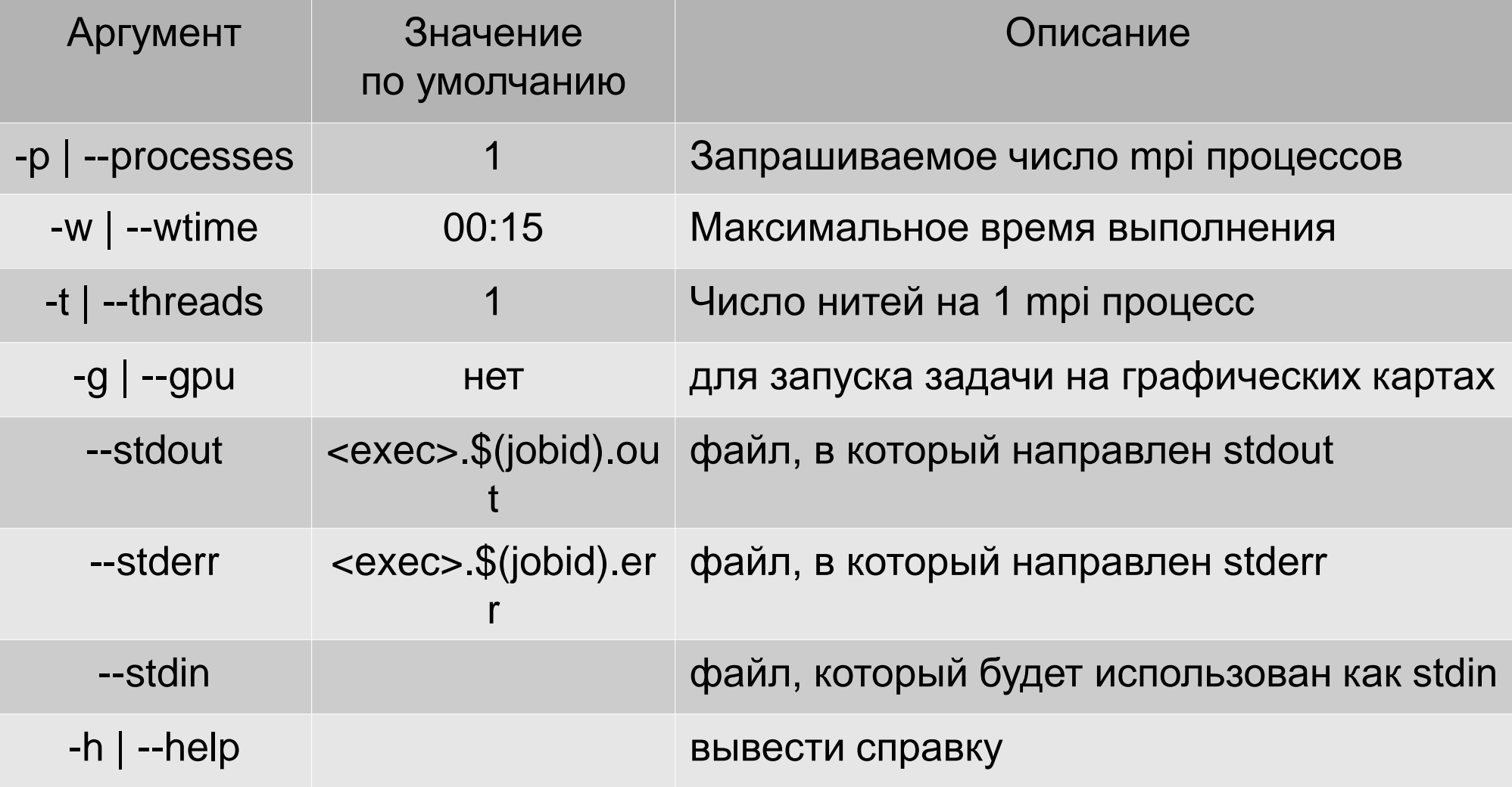

## Примеры запуска заданий

- \$> mpisubmit.pl a.out
- \$> mpisubmit.pl -p 30 -w 00:05 a.out -- 3.14 2.72
- \$> mpisubmit.pl -p 10 -t 8 a.out
- \$> mpisubmit.pl --gpu a.out
- \$> mpisubmit.pl --help

## Работа с очередью задач

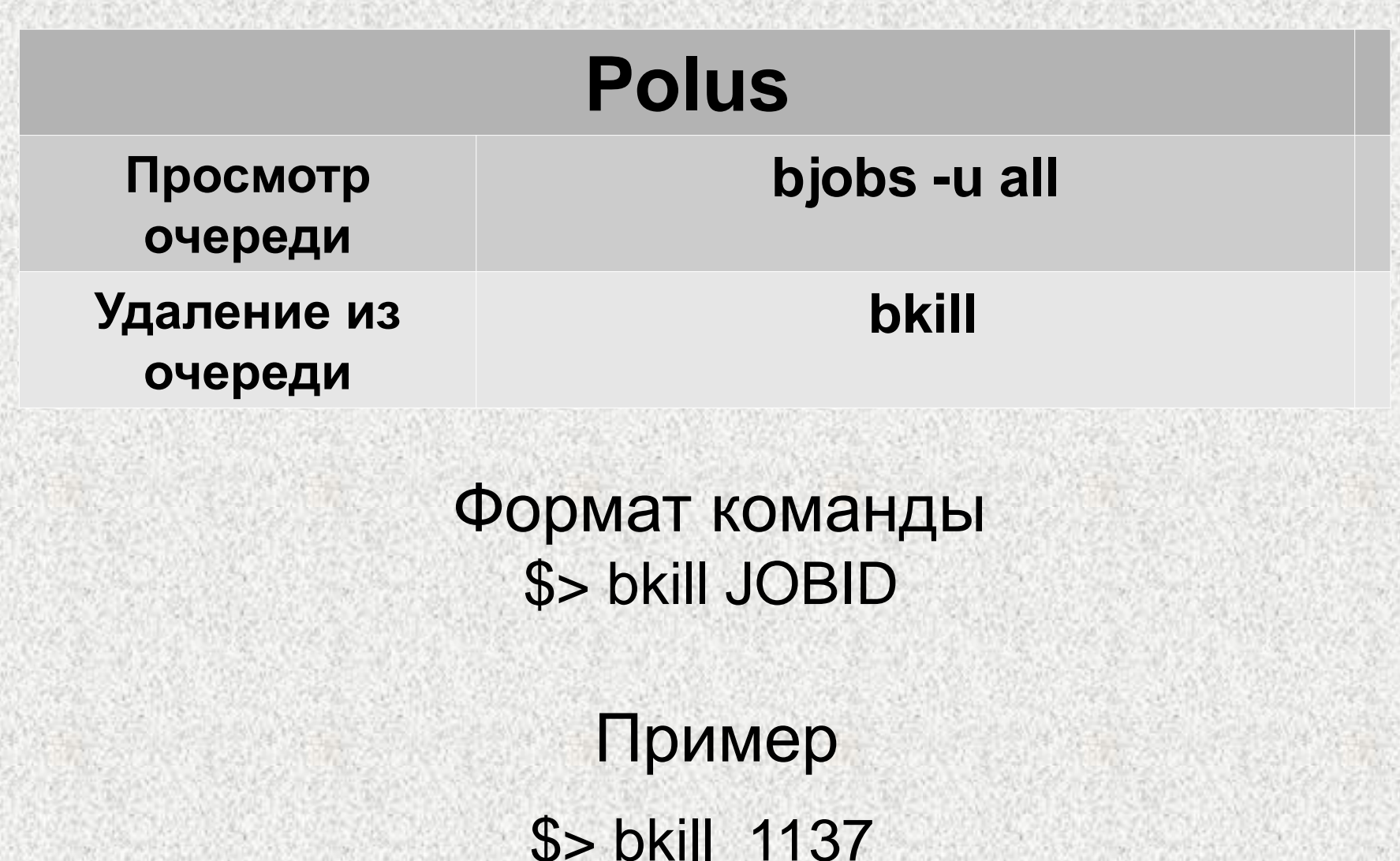

# Примеры. Очередь Polus

#### \$> bjobs -u all

JOBID USER STAT QUEUE SLOTS NALLOC\_SLOT JOB\_NAME SUBMIT\_TIME ESTIMATED\_START\_TIME TIME\_LEFT\_PEND\_REASON

- 56082 erofeev **RUN** normal 1 1 \*/train Nov 17 02:54 4:55 L -56083 erofeev **RUN** normal 1 1 \*/amatting-narrow Nov 17 02:54 - 4:55 L 57688 edu-cmc-skmodel23-62 RUN short 1 1 \*28 epochs Nov 18 21:44 - 0:15 L 56518 erofeev **RUN** normal 1 1 /train Nov 17 05:51 - 7:51 L 56519 erofeev **RUN** normal 1 1 \*/amatting-narrow Nov 17 05:51 - 7:51 L 56732 edu-cmc-skmodel23-61 RUN normal 1 1 ./test5.out 32768 0 Nov 17 15:24 - 17:25 L - 54479 edu-cmc-skmodel23-62 PSUSP short - 0 ./a.out 64 64 16 Nov 16 00:01 Job was suspended by the user while pending;
- 

\$> bkill 56082

### **Более подробно**

Polus http://hpc.cs.msu.ru

### **Служба поддержки:**

Polus [support@cs.msu.ru](mailto:support@cs.msu.ru)